# **ANÁLISE TEMPORAL PARA O MONITORAMENTO DE DESMATAMENTO ATRAVÉS DA IMAGEM LANDSAT-5**

### **Leticia Tondato Arantes<sup>1</sup> , Bruno Henrique Tondato Arantes<sup>2</sup> , Cristina Tondato<sup>3</sup>**

Discente da Universidade Federal de Uberlândia, [letondato@gmail.com](mailto:letondato@gmail.com) Discente da Universidade Federal de Uberlândia, bhtondato@gmail.com Faculdade de Tecnologia de Jales e Doutoranda em Geografia – Campus de Presidente Prudente, cristina.tondato@fatec.sp.gov.br

#### **RESUMO**

Em função da grande extensão da vegetação nativa no território brasileiro, a área desmatada dentro da Amazônia Legal vem aumentando cada vez mais. No entanto, com a utilização de imagens orbitais, tornou-se possível sua localização e quantificação, mesmo em áreas de grandes dimensões. A metodologia aplicada para o monitoramento ambiental em um intervalo de 20 anos mostrou-se eficiente, porém, com relação à quantificação, os resultados obtidos não foram tão satisfatórios, uma vez que a resolução espacial teria de ser maior para que os resultados de dimensionamentos fossem mais precisos.

**PALAVRAS-CHAVE**: Imagens Orbitais. Desmatamento. Monitoramento.

#### **ABSTRACT**

Due to the great extent of native vegetation in Brazil, the deforested area in the Amazon is increasing more and more. However, using satellite images have become location and quantification possible even in larger areas. As a result, the methodology used for environmental monitoring in a range of 20 years has proved effective, but as far as quantification was concerned, the results were not so satisfactory, since the spatial resolution should be higher to obtain more accurate results of sizing.

**KEYWORDS**: Orbital Images. Deforestation. Monitoring*.*

### **1 INTRODUÇÃO**

O estado de Mato Grosso, nas últimas três décadas, tem-se destacado no cenário econômico brasileiro pelo o aumento da produção agropecuária. Um dos principais fatores para a ocupação da região mato-grossense, segundo a Embrapa (2016), são os incentivos fiscais disponibilizados para a abertura de novas áreas de produção agrícola, para a construção de armazéns e para a compra de novos equipamentos.

Segundo Anderson (2004), o que tem contribuído para a mudança de uso e cobertura do solo é o desmatamento e o amplo emprego de queimadas para a abertura de pastagens. Entretanto, a extração de madeira também vem contribuindo, já que esta gera um acúmulo de biomassa seca, causando a ocorrência de incêndios (MONTEIRO et al., 2004).

Para o município de Carlinda/MT, os fatores que provocaram o desmatamento não se diferem dos já citados acima, porém, a valorização econômica das terras do município também tem contribuído, uma vez que a cobertura vegetal era retirada para agregar valor econômico ao imóvel, gerando também um lucro com o aproveitamento do material (FERREIRA et al., 2013).

O município de Carlinda localiza-se na região Norte do estado de Mato Grosso, com uma população estimada em torno de 10 364 mil habitantes (IBGE, 2016). Tal está localizada nas coordenadas 12º07'17" latitude sul e 58º00'08" longitude oeste, possuindo uma área total de 2 393.027 km², estando a 627.94 km de Cuiabá, capital do estado. Faz limite com os municípios de Alto Floresta, Nova Canaã do Norte, Novo Mundo, Nova Guarita e Colíder (Figura 1).

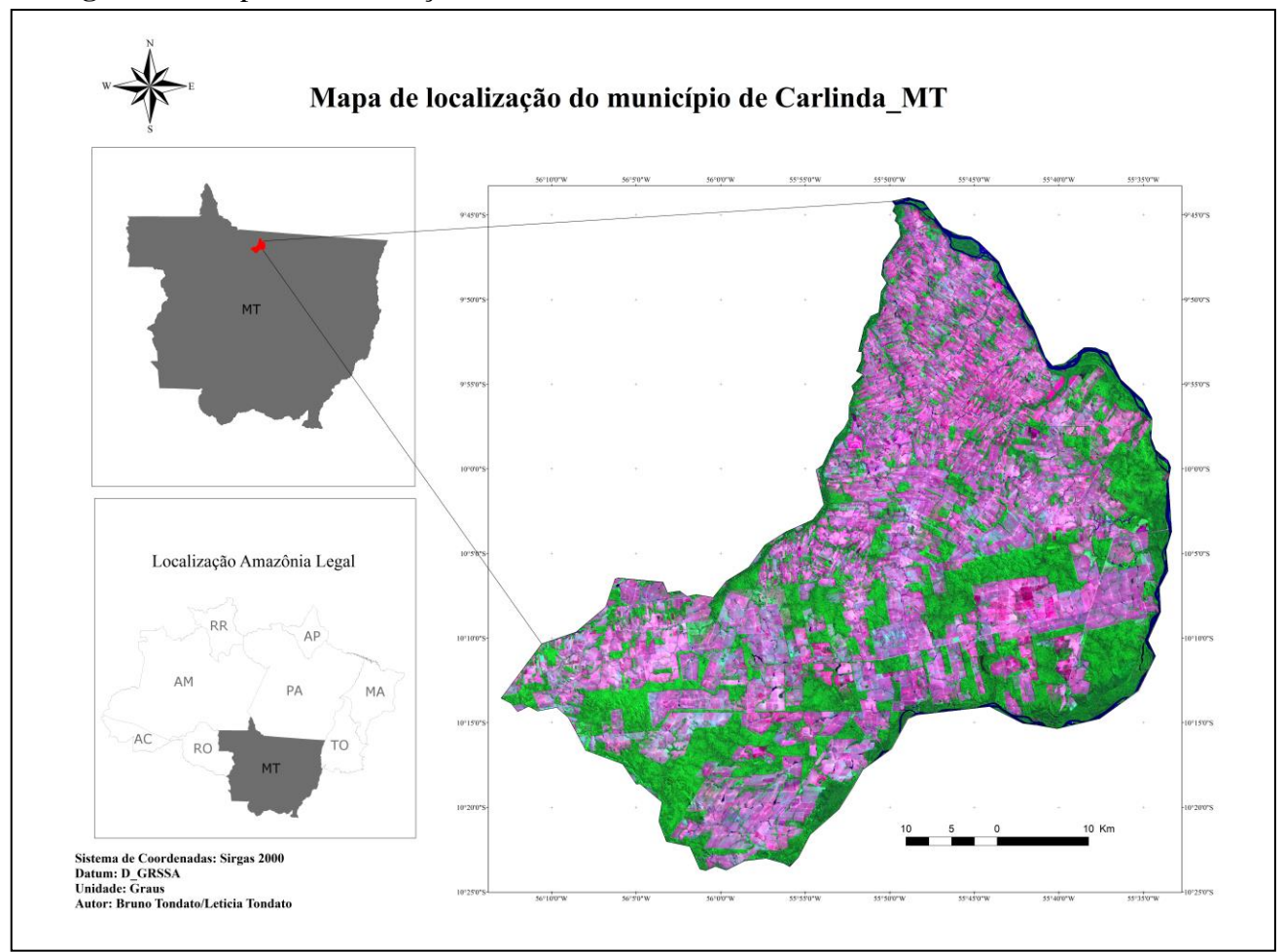

**Figura 1 –** Mapa de Localização

**Fonte: O autor, 2016** 

É nesse cenário que esta pesquisa tem como objetivo realizar a espacialização e o monitoramento da área desmatada dentro do município de Carlinda/MT para os anos de 1985, 1995 e 2005, analisando em paralelo a capacidade das imagens orbitais para estes fins. Com isto, será utilizada a imagem Landsat-5 com uma resolução espacial de 30 metros.

# **2 MATERIAIS E MÉTODOS**

#### 2.1 MATERIAIS

As imagens utilizadas nesta pesquisa foram obtidas de forma gratuita por meio do Instituto Nacional de Pesquisas Espaciais (INPE), capturadas pela missão *Landsat-5,* através do sensor TM (*Thematic Mapper*), contendo 7 canais diferentes. O intervelo de cada fotografia foi de 10 anos, partindo do ano de 1985 e indo até o ano de 2005.

Para cada data, foi realizada uma composição colorida das bandas, de forma que a análise multitemporal do desmatamento fosse identificada da melhor maneira possível, ou seja, foi realizada uma composição RGB com as correspondentes bandas 7-4-2, proporcionando nesta combinação espectral, um melhor destaque entre as áreas de vegetação, água e desmatamento.

As imagens foram coletadas na órbita/ponto 227/67, no mês de agosto para o ano de 1985; e mês de julho para 1995 e 2005. Ressalta-se que os meses de cada fotografia orbital foram escolhidos de maneira que a ocorrência de nuvens fosse o mínimo possível, evitando influências na refletância e radiância dos alvos terrestres.

No tratamento e processamento dos dados, utilizou-se o software *Envi* na versão 4.7 e o *ArcGis* 10.1. O primeiro programa citado foi primordial para o processo de classificação, para a obtenção da matriz confusão e para a correção de algumas imperfeições na classificação; enquanto o segundo foi usado somente para a elaboração do *layout* e do mapa de localização.

### 2.2 MÉTODOS

Toda a atividade de metodologia para o desenvolvimento do processo de classificação da imagem orbital está descrita no fluxograma das atividades metodológicas. Nele, é possível verificar todo o processo decorrido na pesquisa para a obtenção de um resultado acurado e de grande valia para o monitoramento ambiental.

Para que a classificação fosse especializada de modo fiel à realidade e os elementos tivessem um maior contraste na imagem, foi feito, respectivamente, o georreferencimento dos dados e uma análise sobre as possíveis combinações de bandas.

No georreferencimento das imagens obtidas pelo INPE, utilizou-se a imagem SRTM (*Shuttle Radar Topography Mission)*, já corrigida espacialmente, na qual as coordenadas da *Landsat* foram ajustadas de acordo com os pontos de controle extraídos da SRTM. Para isso, utilizou a ferramenta *Registration* do software Envi.

Dentre as combinações de bandas no RGB, aquela que apresentou uma melhor discrepância entre o valor de pixel de cada elemento foi a combinação 7(R)-4(G)-2(B), conhecida como falsa cor, gerando, as outras combinações, uma confusão de pixel maior na amostragem para a classificação. Logo, a composição aqui utilizada destaca melhor a vegetação, a água e a área desmatada.

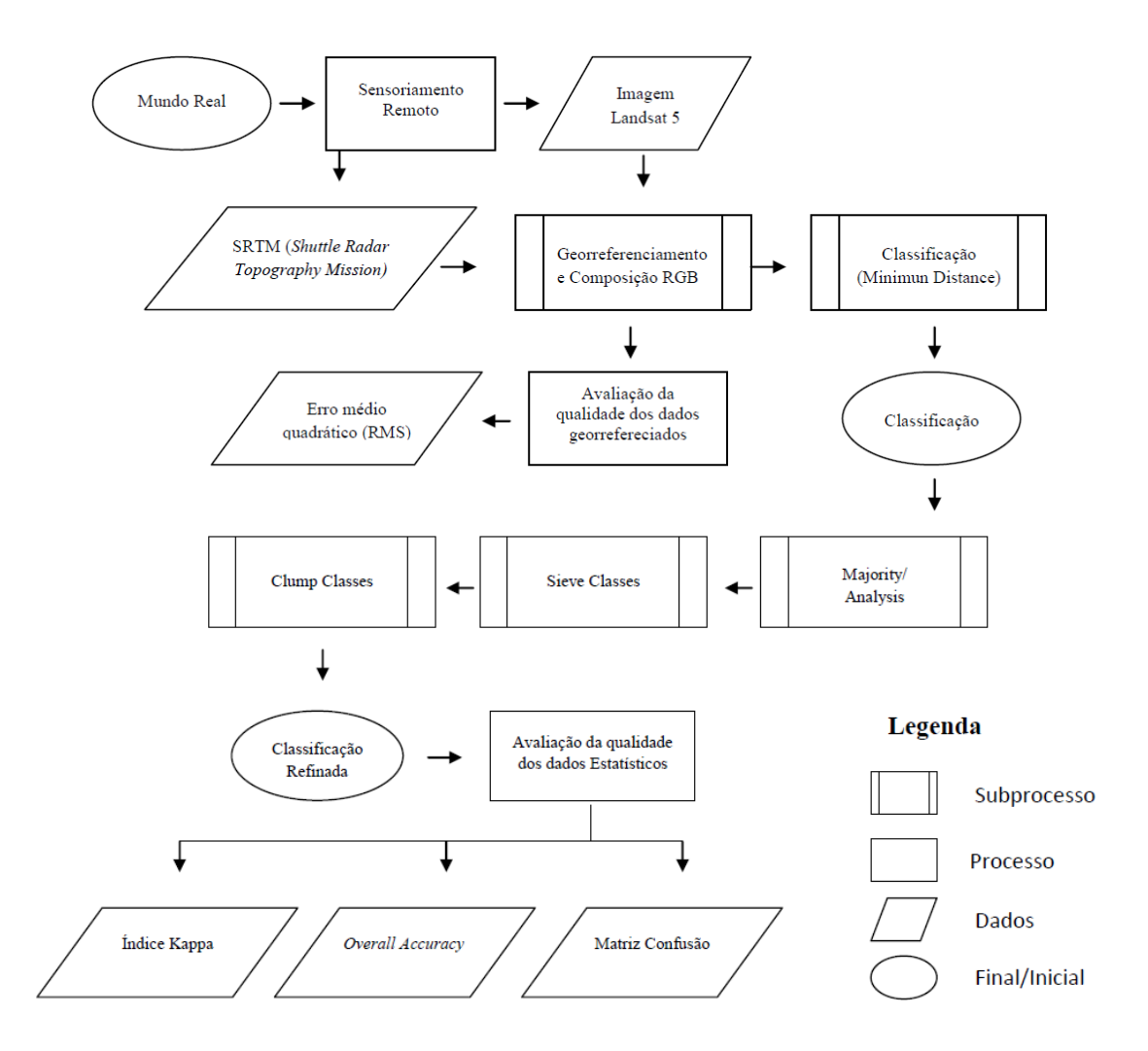

**Fonte: O autor, 2016** 

No processo de classificação, optou-se por trabalhar com a supervisionada de mínima distância, uma vez que foi o método que apresentou o melhor resultado, de acordo com os dados estatísticos e a coerência desses dados na imagem. Ressalta-se que não serão apresentados os resultados de outras classificações, haja vista que não é o objetivo do trabalho. Assim, para a realização da classificação foi necessário seguir as seguintes etapas:

- Definir as classes das imagens: neste trabalho, apresentou-se a classe de vegetação nativa, água e área de desmatamento;
- Separar as regiões de interesse da cena com o auxílio da *ferramenta ROI tool (Envi)*;
- Aplicar o algoritmo de classificação.

Devido à classificação apresentar alguns problemas de ruído na imagem, ou seja, algum tipo de pixel com um valor muito diferente dos outros ao seu redor, foi necessário aplicar a ferramenta *Majority Analysis* para a correção. Essa técnica consiste na aplicação do filtro de Kernel, com a dimensão da máscara a ser definida. Para a correção dessas imperfeições, nesta pesquisa, utilizou-se o filtro de Kernel com uma máscara 5 por 5.

A ferramenta *sieve classes* foi aplicada para resolver problemas de pixels isolados na imagem classificada, enquanto a *clump classes*, para remover os pixels pretos que a ferramenta *seive* criou em seu processo de filtragem.

Uma última etapa da classificação foi à validação dos resultados classificados em função das análises estatísticas. Um resultado com 100% de acurácia significa que todos os pixels da imagem foram classificados de forma correta, segundo um conjunto de dados que compõem a verdade terrestre. A acurácia é calculada em função da matriz dos erros, a qual expressa à concordância entre a imagem classificada e o conjunto de amostra de dados de referência. A matriz do erro compara classe por classe, a relação entre os dados de verdade terrestre e os correspondentes resultados da classificação.

Outra medida que pode ser obtida, por meio da matriz dos erros, para a análise da classificação é o Overall *Accuracy,* que é computada dividindo-se o número total de pontos corretamente classificados (soma dos elementos ao longo da diagonal principal) pelo número total de pontos de validação.

Tem-se também o índice Kappa (K), que é outro método de avaliar a confiabilidade da classificação, sendo representado pela seguinte equação:

$$
K = \frac{\theta 1 - \theta 2}{1 - \theta 1}
$$

onde, 
$$
\theta
$$
1 =  $\frac{\sum_{i=1}^{c} xii}{n}$  e  $\theta$ 2 =  $\frac{\sum_{i=1}^{c} xi}{n^2}$ 

Segundo Landis e Koch (1977), o índice Kappa varia de 0 a 1, sendo ruim de 0 a 0,2; razoável de 0,2 a 0,4; boa de 0,4 a 0,6; muito boa de 0,6 a 0,8; e excelente de 0,8 a 1.

# **3 REVISÃO DE LITERATURA**

A Amazônia Legal brasileira, em termos administrativos, está inserida em todos os estados da região norte do Brasil: Acre (AC), Amazonas (AM), Amapá (AP), Pará (PA), Roraima (RR), Rondônia (RO) e Tocantins (TO), além do estado de Mato Grosso (MT) e o estado do Maranhão (MA).

O desmatamento da Amazônia, segundo Reydon (2011), é fruto da contínua ampliação da fronteira agrícola brasileira, que, de modo geral, costuma ocorrer a partir das seguintes etapas: a ocupação de terras virgens (públicas e privadas), a extração da madeira, a instalação da pecuária e, por fim, o desenvolvimento de uma agropecuária mais moderna.

A atividade pecuária entra em um consenso de que é a principal atividade responsável pelo processo de desmatamento no estado do Mato Grosso. Apesar disso, o aumento da exploração predatória da madeira, em conjunto com o aumento das plantações de soja em diferentes localidades próximas às rodovias da região, auxiliando, assim, no processo de desmatamento (TEIXEIRA, 2010).

As imagens de satélites, aliadas aos *softwares* de processamento de imagens, permitem a obtenção de distintas informações com relação à superfície do solo, resultando na aquisição de novos dados, que podem ser empregados no estudo e monitoramento da cobertura vegetal e em diversas outras metodologias aplicadas à cobertura terrestre (LIMA, 2013).

Logo, o uso de imagens na detecção e monitoramento de desflorestamento tem mostrado resultados satisfatórios em relação ao tempo/custo, quando comparados aos

métodos tradicionais de diagnósticos e monitoramentos, já que as técnicas tradicionais são onerosas e demandam muito tempo, impossibilitando/inviabilizando tal prática.

## **4 RESULTADOS E DISCUSSÕES**

A partir de uma classificação para cada imagem de épocas diferentes, através da análise multitemporal foi possível dimensionar e especializar as áreas que vêm sofrendo desmatamento na Amazônia Legal no município de Carlinda/MT.

Por meio dos dados estatísticos calculados e mostrados através da matriz confusão, foi comprovada a eficiência dos sensores orbitais de baixa resolução espacial para detectar áreas desmatadas. Para a classificação de 1985, o índice Kappa ficou em 0,9897%, enquanto a *Overall Accuracy* registrou um valor de 99,2924%.

O elemento que mais apresentou confusão no mapa foi à água, na qual 6,63% dela foi classificada como Preto (representada pela área branca fora do limite do mapa). No entanto, o desmatamento obteve uma acurácia de 99,6% (Tabela 1).

Para o ano de 1985, o desmatamento atingiu cerca de 6, 31% da Amazônia Legal, com aproximadamente 14992,11 hectares desmatados, de acordo com as estatísticas do *Envi*.

A classificação realizada para o referido ano de 1985 mostra as áreas que foram desmatadas até esta época, pela cor vermelha em destaque (Figura 2).

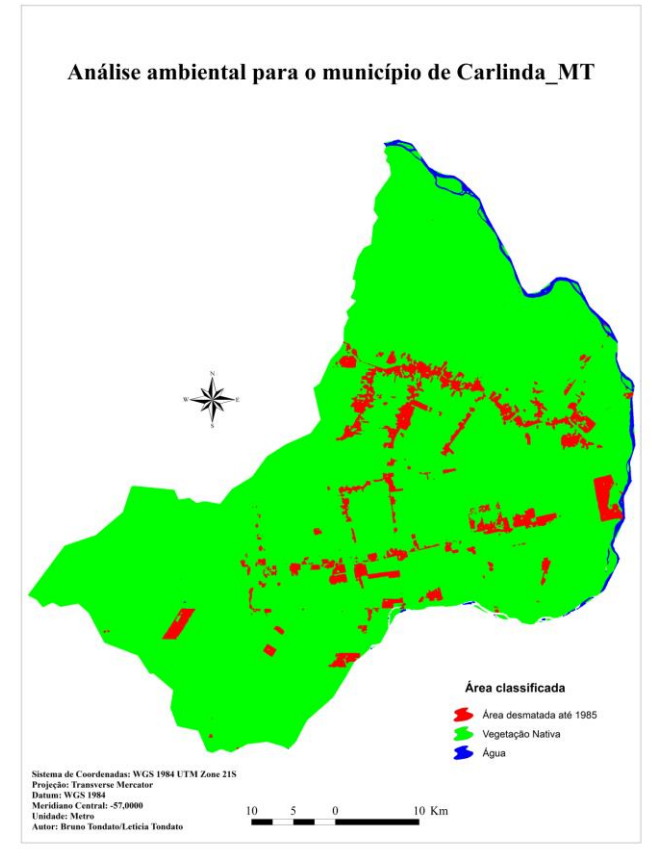

**Figura 2 -** Desmatamento para o ano de 1985

**Fonte:** O autor

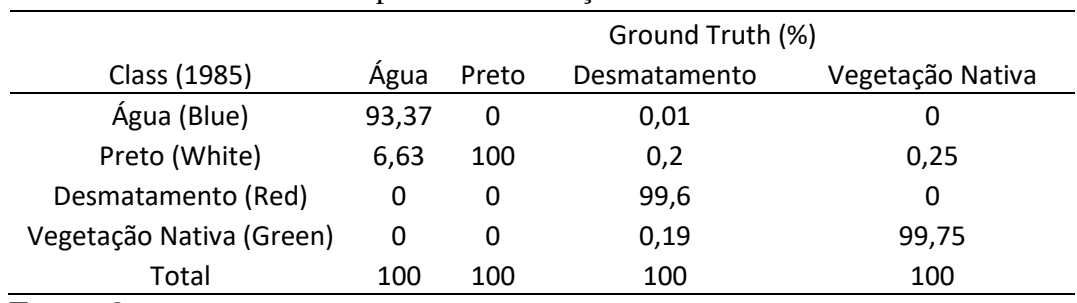

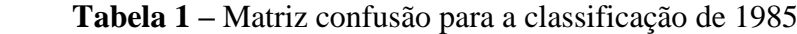

 **Fonte:** O autor

Para o ano de 1995, o desmatamento passa atingir uma área de 86455,26 hectares, representando aproximadamente 36,35% da vegetação nativa, havendo um crescimento de quase 6 vezes em um intervalo de 10 anos (Figura 3).

Com relação à matriz confusão e os índices de avaliação da relação entre os dados de verdade terrestre e os correspondentes resultados da classificação, ocorreu uma confusão insignificante entre as classes, mostrando-se assim uma classificação acurada. Como evidência, neste ano de 1995, o índice Kappa ficou em torno de 0,9957% e o *Overall Accuracy* 99,86% (Tabela 2).

| Class (1995)             | Ground Truth (%) |       |              |                  |
|--------------------------|------------------|-------|--------------|------------------|
|                          | Água             | Preto | Desmatamento | Vegetação Nativa |
| Água (Blue)              | 99,96            | 0     | 0,06         | 0,27             |
| Preto (White)            | 0.04             | 100   | 0,02         | 1,12             |
| Desmatamento (Red)       | 0                | 0     | 99,02        | 0                |
| Vegetação Nativa (Green) | $\Omega$         | 0     | 0,9          | 98,61            |
| Total                    | 100              | 100   | 100          | 100              |
|                          |                  |       |              |                  |

 **Tabela 2 –** Matriz confusão para a classificação de 1995

 **Fonte:** O autor

## **Figura 4 -** Desmatamento para o ano 2005

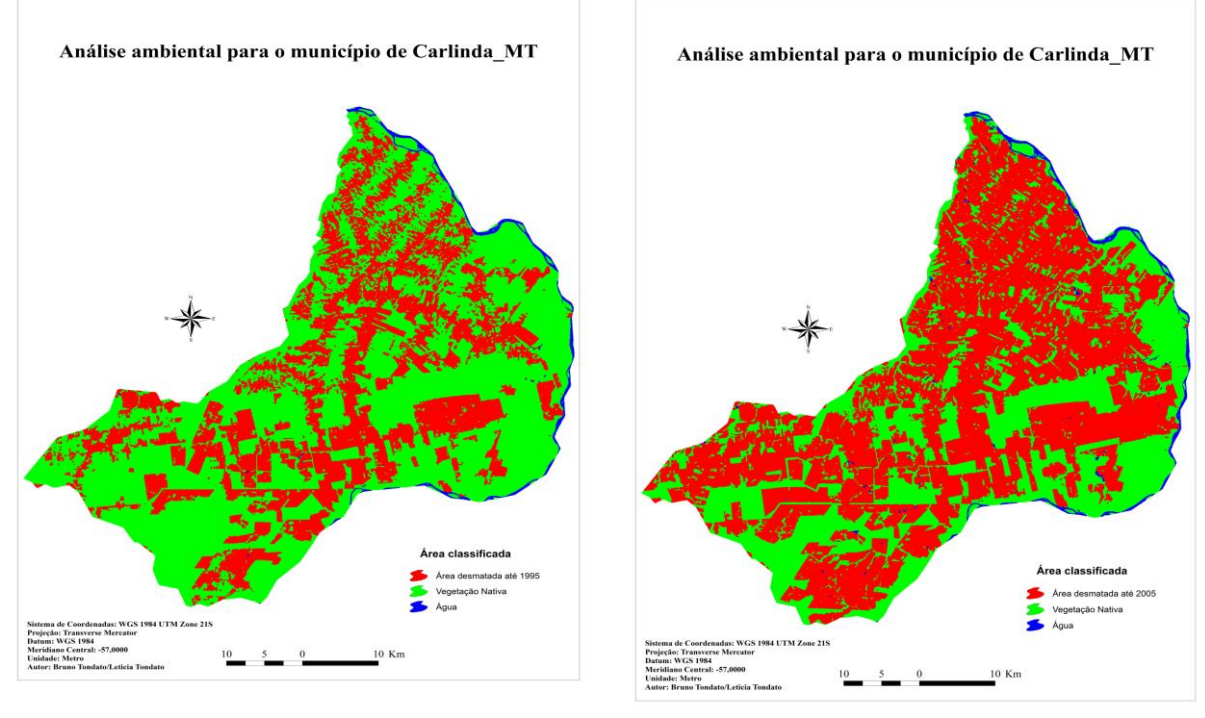

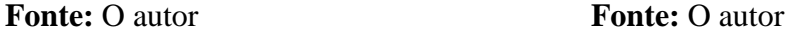

**Figura 3 -** Desmatamento para o ano de 1995

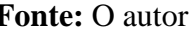

Por último, no ano de 2005, a área em hectares desmatada passa para 144118,26, ou seja, aproximadamente 60,88% da Amazônia Legal no limite municipal de Carlinda. (Figura 3). Apesar do crescimento de 1995 a 2005 ter sido menor do que o ocorrido entre 1985 e 1995, ele ainda apresentou uma evolução muito exorbitante.

Realizando também uma análise na matriz confusão da classificação para o ano de 2005, nota-se que as classes obtiveram valores adequados de acurácia, ficando a classe de desmatamento com 99,54%. (Tabela 3). O índice Kappa ficou em torno de 0,9957% e o *Overall Accuracy* com 99,28%.

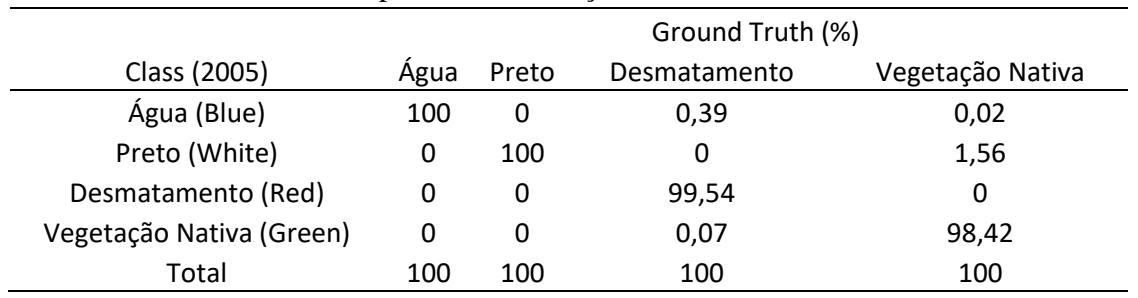

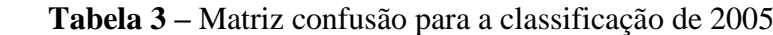

 **Fonte:** O autor

Segundo o código ambiental, locais presentes dentro da Amazônia Legal só podem ter 20% de sua área desmatada, tendo que manter cerca de 80% dela preservada. Para o ano de

1985, estas especificações de preservação ambiental ainda eram atendidas, porém já não mais em 1995.

Confrontando as informações de desmatamento aqui obtidas, com as do Projeto de Monitoramento do Desmatamento na Amazônia Legal por Satélite (PRODES), do Instituto Nacional de Pesquisas Espaciais (INPE), no ano de 2005, a área desmatada foi de aproximadamente 172.150 hectares (dados INPE), havendo uma discrepância de 27961,74 hectares para os dados do mesmo ano, obtidos por meio do ENVI. Logo, observa-se que houve uma diferença de aproximadamente 16% de um dado para o outro.

De acordo com a metodologia adotada pelo programa PRODES, até o ano 2002, a determinação da área desmatada era feita através da digitalização manual pelo sistema de informação geográfica desenvolvida pela Divisão de Processamento de Imagens (DPI) do INPE. Porém, entre 2003 e 2005, passou-se a adotar o processo de interpretação via classificação digital no SPRING na qual era realizado o processo de georeferenciamento, classificação, edição e confecção do mapa.

Entretanto, nem o INPE e nem a presente pesquisa amostrou dados do terreno para analisar a acurácia do dimensionamento obtido via classificação.

## **5 CONSIDERAÇÕES FINAIS**

A técnica aqui aplicada para o monitoramento do desmatamento em um intervalo de 20 anos mostrou-se eficiente a uma resolução de 30 metros, porém quanto à quantificação de área, deve-se realizar uma análise mais aprofundada, uma vez que a discrepância para os dados do INPE foi grande. Entretanto para que se possa ter uma comparação mais adequada, deve-se aplicar a mesma metodologia aplicada pelo programa PRODES no *software* ENVI, já que as metodologias comparadas são diferentes.

Além disso, para que estes dados da pesquisa pudessem ser acurados, seria adequado que amostras de campo fossem coletadas para comparar com aquela classificada de forma digital, de maneira que fosse possível estimar os erros encontrados na metodologia aplicada pelo INPE e no programa ENVI.

Quanto à acurácia da classificação deste trabalho, ela obteve valores excelentes, não sendo necessária uma nova classificação, porém necessárias amostras de campo para quantificar o quanto de erro uma imagem de resolução de 30 metros pode apresentar com relação ao dimensionamento da superfície terrestre.

Para um monitoramento mais fidedigno da realidade, recomenda-se a utilização de imagens com um nível de detalhamento maior, pois, consequentemente o dimensionamento das áreas desmatadas poderá apresentar resultados superiores àqueles fornecidos pelo INPE.

## **REFERÊNCIAS**

ANDERSON, L. O. **Classificação e monitoramento da cobertura vegetal do Mato Grosso utilizando dados multitemporais do sensor MODIS**. 2004. 247 f. Dissertação (Mestrado em Sensoriamento Remoto) – Instituto Nacional de Pesquisas Espaciais – INPE, São José dos Campos, 2004.

EMPRESA BRASILEIRA DE PESQUISA AGROPECUÁRIA – EMBRAPA. **A soja no Brasil**. 2000. Disponível em: <http://www.cnpso.embrapa.br/producaosoja>. Acesso em: 15 jul. 2016.

FERREIRA, A, L, J. Análise da evolução do desmatamento no município de Carlinda-MT nos anos de 1980,1990 e 2011. In: ENCONTRO DE GEÓGRAFOS DA AMÉRICA LATINA, 14., 2013, Lima, Peru. **Anais...** Lima, 2013.

INSTITUTO BRASILEIRO DE GEOGRAFIA E ESTATÍSTICA – IBGE. **Censo demográfico 2016**: estimativa da população. Disponível em: <http://www.ibge.gov.br>. Acesso em: 13 jun. 2016.

LIMA, D. L. **Identificação e quantificação semiautomática de desmatamento por sensoriamento remoto.** 2013. 52 f. Dissertação (Mestrado em Tecnologias Ambientais) – Universidade Federal de Mato Grosso do Sul, Campo Grande, 2013.

MONTEIRO, A. L. S. et al. Impactos da exploração madeireira e do fogo em florestas de transição da Amazônia Legal. **Scientia Florestalis**, n. 65, p. 11-21, jun. 2004.

REYDON, B. P. **O desmatamento da Floresta Amazônica**: causas e soluções. Campinas, 2013. (Apostila).

TEIXEIRA, R. F. A. P. **Amazônia Legal e o estado de Mato Grosso**: dois ensaios sobre o processo de convergência espacial para o desmatamento. 2010. 142 f. Dissertação (Mestrado em Economia) - Universidade Estadual Paulista, Araraquara, 2010.